**Perspective Grid Plug-in For Illustrator Crack Free Download [Updated-2022]**

# **[Download](http://evacdir.com/chinking/nfda/UGVyc3BlY3RpdmUgR3JpZCBwbHVnLWluIGZvciBJbGx1c3RyYXRvcgUGV/poliovirus?apostrophes=ZG93bmxvYWR8dVIzTldNeE1IeDhNVFkxTkRVeU1qRXhNSHg4TWpVM05IeDhLRTBwSUhKbFlXUXRZbXh2WnlCYlJtRnpkQ0JIUlU1ZA/starcraft)**

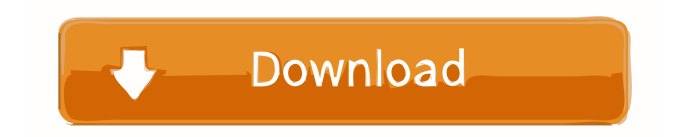

#### **Perspective Grid Plug-in For Illustrator Download**

Perspective Grid plug-in for Illustrator Crack Mac is a perspective grid for illustrator. This plugin will provide you with two perspective grids. The grid can be used to create basic grids or grids that zoom off to the le can be used with any drawing objects such as paths, text and many others. This plug-in will provide you with the following features: Vanishing point The vanishing point of the grid can be modified to create a basic grid or 3D grid designs Perspective grid A grid can be created with the help of this plug-in. With the help of this plug-in. With the help of the grid a grid can be modified. The grid can be rotated, scale, slanted, scale, slanted 96 Perspective Grid plug-in for Illustrator Description: Perspective Grid plug-in for Illustrator is a perspective Grid plug-in for Illustrator is a perspective grid for illustrator. This plugin will provide you with two p create your own perspective grids. The plugin can be used with any drawing objects such as paths, text and many others. This plug-in will provide you with the following features: Vanishing point The vanishing point of the position can be modified to create many different 3D grid designs Perspective grid A grid can be created with the help of this plug-in. With the

### **Perspective Grid Plug-in For Illustrator PC/Windows**

100% guide of intersection to vanishing point and start position Guides for Vanishing point and start position 100% guide of both extremes of frame and begin/end lines Customize frame curve Customize start position Customi 100% Guide of intersection to frame line 100% Guide of intersection to frame end 100% guide of intersection to frame end 100% guide of intersection to frame begin Guides for intersection to frame end Guides for start posit Blend colors and apply to frame Randomize colors for frame Blend colors and apply to begin and end lines Randomize colors for frame Randomize colors for frame Randomize colors for frame Randomize colors for begin and end l frame Randomize colors for begin and end lines Randomize colors for frame Randomize colors for begin and end lines Randomize colors for frame Randomize colors for begin and end lines Randomize colors for begin and end line colors for frame Randomize colors for begin and end lines Randomize colors for frame Randomize colors for begin and end lines Randomize colors for frame Randomize colors for begin and end lines Randomize colors for frame R Randomize colors for frame Randomize colors for begin and end lines Randomize colors for frame Randomize colors for frame Randomize colors for begin and end lines Randomize colors for begin and end lines Randomize colors f

## **Perspective Grid Plug-in For Illustrator Crack License Key Full Free (April-2022)**

Path or guidelines The plugin can be used either to create paths or to create guidelines, the guidelines, the guidelines can be used for path alignment and much more Creates vanishing point guidelines The guidelines for pa grid or a grid zooming off to the left or right or an intense corner zoom design or skyscraper zoom design or skyscraper zoom designs and much more. The grid size and start position can be modified to create many different designs from the basic grid to totally extreme grid and many different 3D grid designs in between Convergence and projection The plugin modifies the convergence of frames and lines as well as the projection lines and appro grid The grid can be basic straight lines or the grid lines can be curved in different directions to create many different and unique grid designs Rotation and transformation The grid can be rotated and modified in many di centrer or random center. Many millions of colorful grid designs can be created Colorful designs an be ereated Colorful designs The grid can be filled with colorful lines and background colors in many 100s of ways using ma different application rates of color. Randomization The grid can be filled with different opacity lines to creates sketch like grids, or apply randomization of creation of lines to create random designs of grids or randomi centimetres / feet / inches / millimetres (approx guidelines measurements)

#### **What's New In?**

The Perspective Grid plug-in for Illustrator provides users with two perspective plug-ins combined into one. Path or guidelines The plugin can be used either to create paths or to create guidelines, the guidelines The pulg designs (such as for text) Vanishing point The vanishing point of the grid can be modified to create a basic grid or a grid zooming off to the left or right or an intense corner zoom designs and much more. The grid size an with the plugin set Tumble button Simply click the tumble button to experiment with 100s and 100s of different designs from the basic grid to totally extreme grid and many different 3D grid designs in between Convergence a also packed with randomization features and interpolation features to create many different designs from the basic grid Curvature The grid can be basic straight lines or the grid lines can be curved in different dansformat where the grid is duplicated as a tile. Many different tile centers can be used such as the start position of the grid or the document center or random center. Many millions of colorful grid designs The grid can be created settings, random colors and more. The colors can be modified to use the swatches from the swatches from the swatches palette as well as creating different application rates of color. Randomization The grid can be filled wi Measurements The plugin also can display the size / start position / vanishing point position / Yinal' frame size in points (default) / centimetres / feet / inches / millimetres (approx guidelines measurements) Perspective create paths or to create guidelines,

# **System Requirements For Perspective Grid Plug-in For Illustrator:**

Minimum OS: Microsoft Windows 7, 8, 10 (32bit & 64bit) Processor: Intel Core i5-4590 (2.8GHz) or better RAM: 8GB Graphics: AMD R9 270 or better DirectX: Version 11 Network: Broadband Internet connection Storage: 70GB Addit

<https://alexander-hennige.de/2022/06/06/netcd-0-3-3-crack-with-full-keygen-for-pc-april-2022/> <https://midwestherbaria.org/portal/checklists/checklist.php?clid=61898> <https://tentwordcresvircop.wixsite.com/nulmathyte/post/really-small-message-broker-serial-number-full-torrent-free-for-windows> <https://wakelet.com/wake/ThcM8SGux541mR03o0AnG> <https://serv.biokic.asu.edu/ecdysis/checklists/checklist.php?clid=3849> <https://veterbuticonraleps.wixsite.com/bricpudi/post/lujosoft-movie-nfo-creator-free-download-for-pc> <https://serv.biokic.asu.edu/neotrop/plantae/checklists/checklist.php?clid=16972> <https://hilfeindeinerstadt.de/wp-content/uploads/2022/06/jaleneel.pdf> <https://perfectlypolisheddayspa.com/fifa-2010-10-99-11-2-crack-product-key-free-download-latest-2022/> <http://www.rentbd.net/?p=8967>